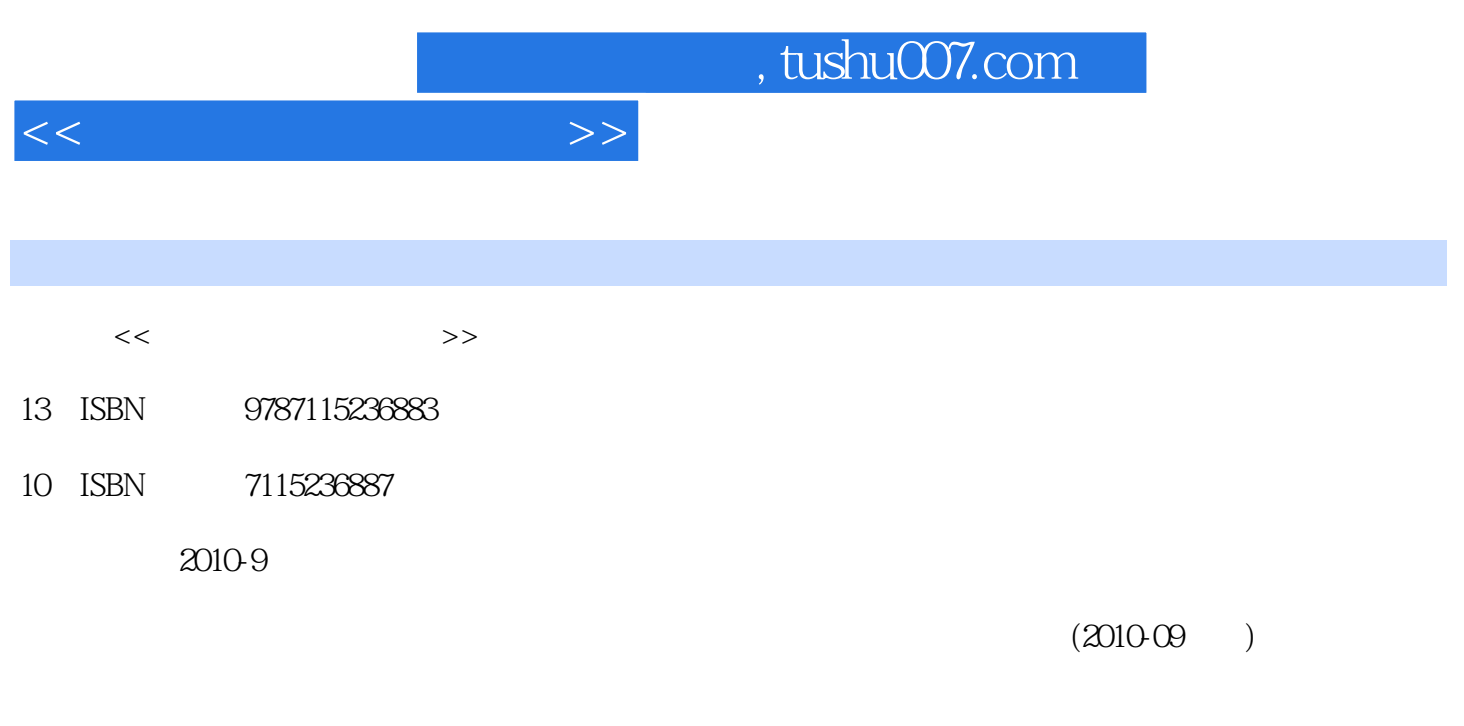

页数:434

PDF

更多资源请访问:http://www.tushu007.com

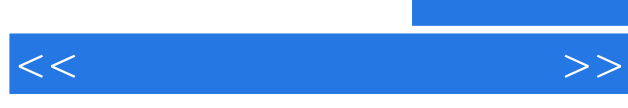

 $\frac{1}{2}$  ,  $\frac{2}{3}$  ,  $\frac{3}{4}$  $5$  6 $7$ 

 $\frac{a}{\sqrt{a}}$ 

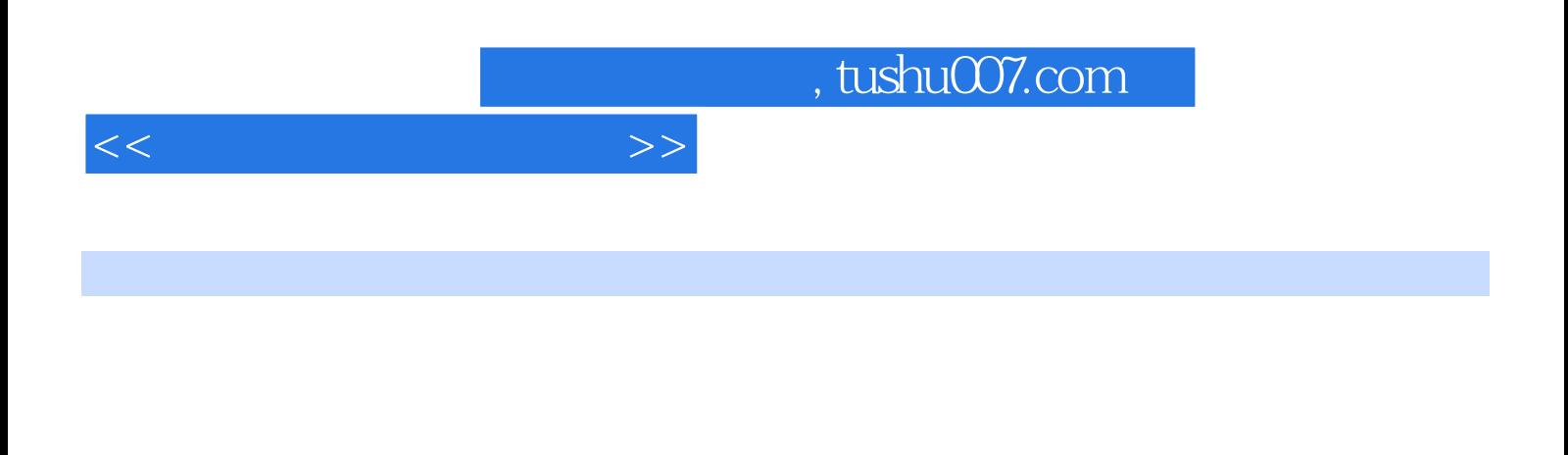

 $\rm\thinspace Access$ 

PowerPoint

Windows XP<br>Word Excel PowerPoint Microsoft Office<br>PowerPoint Internet

 $<<\hspace{2.2cm}>>$ 

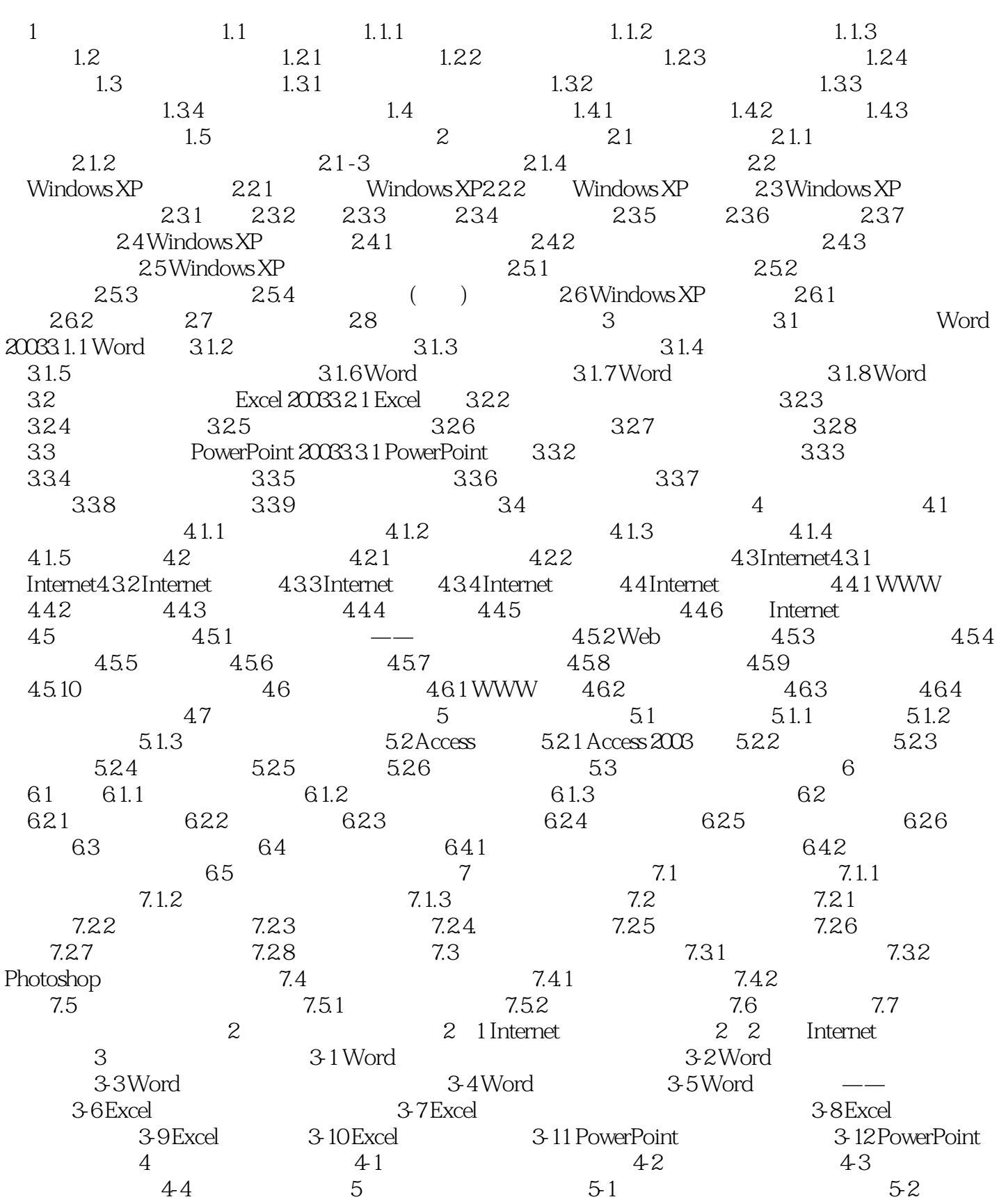

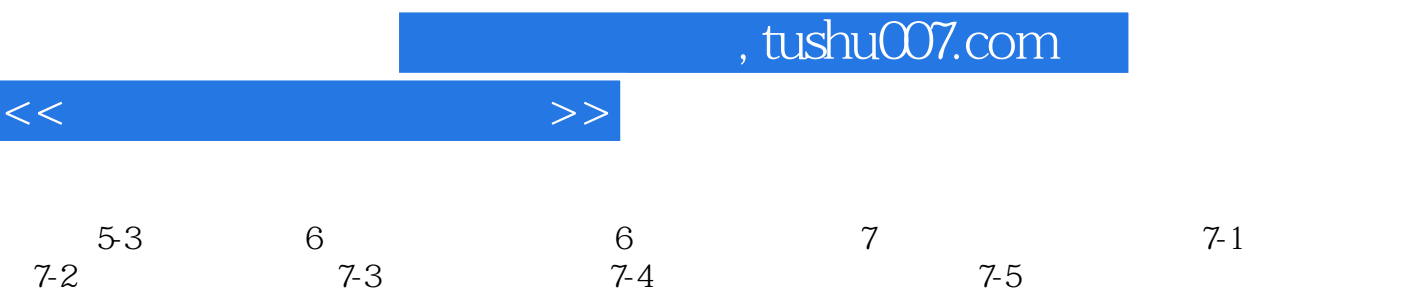

, tushu007.com

 $<<$ 

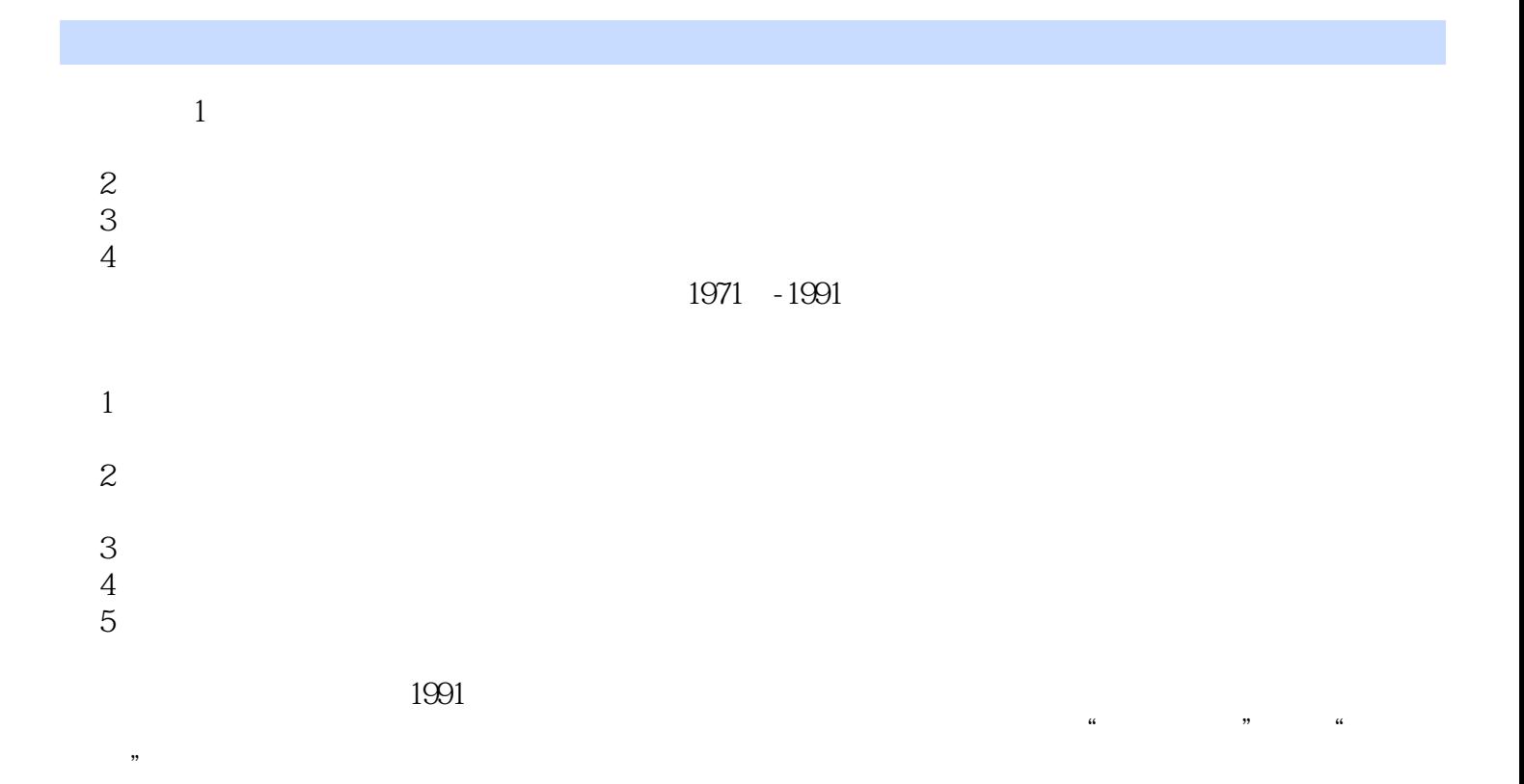

 $\mu$  and  $\mu$  and  $\mu$ 

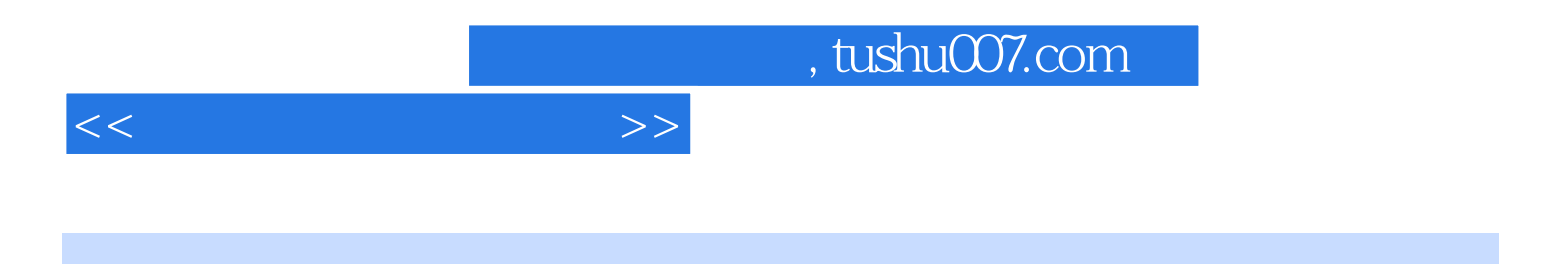

 $21$ 

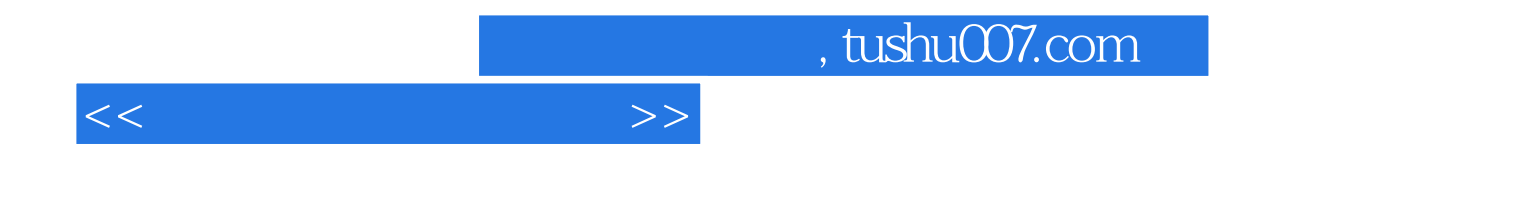

本站所提供下载的PDF图书仅提供预览和简介,请支持正版图书。

更多资源请访问:http://www.tushu007.com